## Q 出力設定で「カラー」「モノクロ」の選択をしてもグレースケー ル(白黒階調)で印刷されるなど設定通りに印刷されない

## A レブロの出力設定とプリンタ(プロッタ)ドライバの設定を合わ せます

一部のプリンタでレブロの[印刷]コマンドの[出力設定]の内容とプリンタドライバの設定内容を合わせる必要がありま す。

[出力設定]で「モノクロ」または「カラー」を選択し、[プロパティ]をクリックしてプリンタドライバの設定を行います。

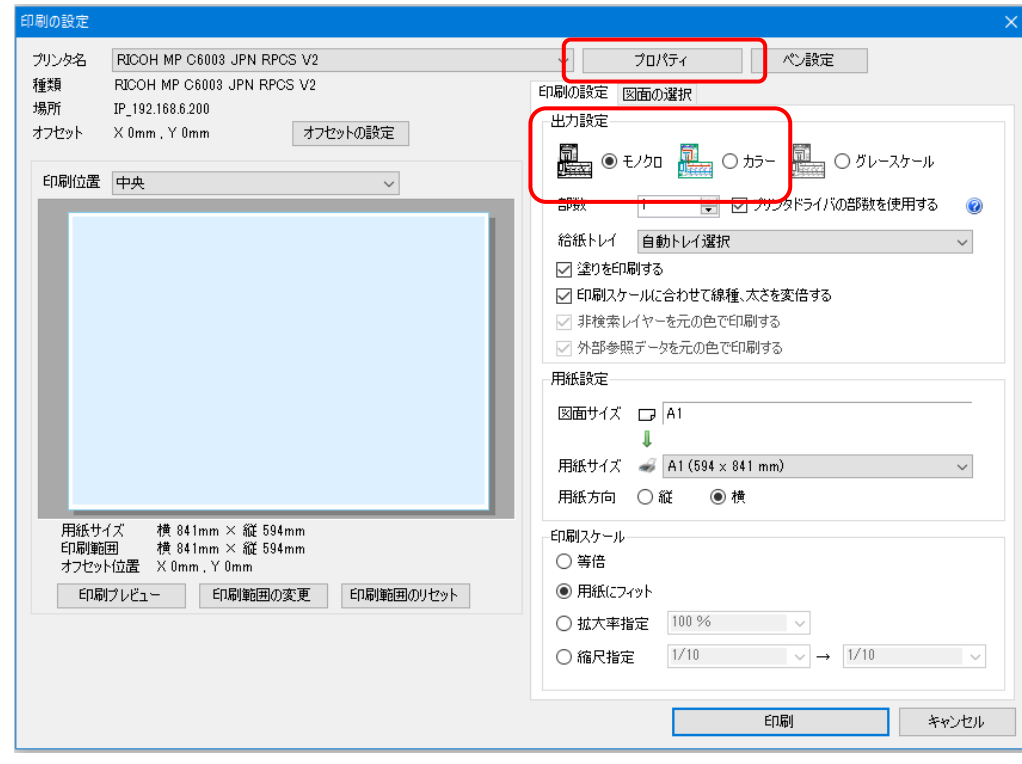

プリンタドライバのカラーモードで「カラー」または「白黒」を選択します。

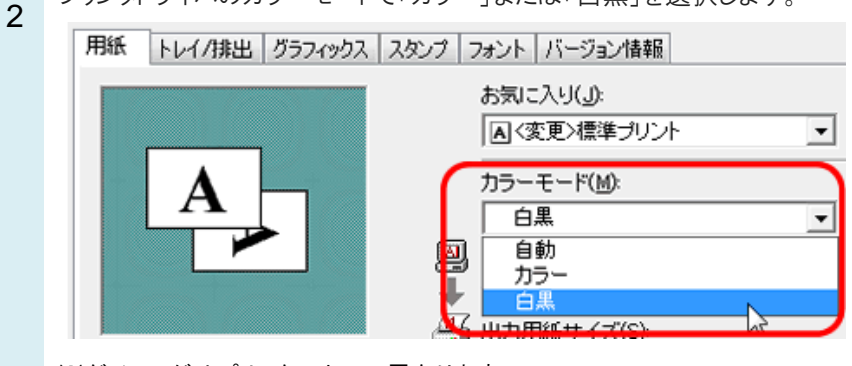

※ダイアログはプリンタによって異なります。

1